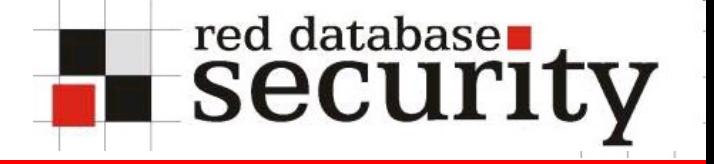

### Oracle Anti-Hacking

Red Database Security GmbH IT-Verlag München 15.04.2008 Matthias Glock

## **Agenda**

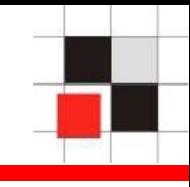

- 1. Einführung und Beispiele
- 2. TOP Sicherheitsprobleme
- 3. Härten von Datenbanken
- 4. Neue Trends
	- Oracle Rootkits/Würmer
	- Auditing innerhalb der SGA

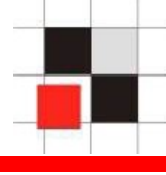

- CardSystems (40 Mio. Kreditkartendaten)
- Choiceline (1 Mio. Kreditkartendaten)
- **DSW Shoe Warehouse (1.4 Mio.** Kreditkartendaten)
- **HSBC North America**
- Kundendaten Banken Liechtenstein
- *102 Vorfälle in den USA 2005 (Stand: Sept. 2005)*

*http://www.idtheftcenter.org/breaches.pdf*

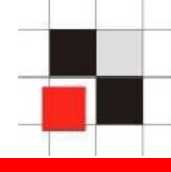

90 % aller großen Firmen hatten Sicherheitsvorfälle

70 % aller entdeckten Vorfälle wurden durch Insider verursacht

**Mythos:** Hacker verursachen die meisten Einbrüche

**Fakt\*:** Unzufriedene Mitarbeiter und andere Insider waren für mehr als 70% aller Cyber-Angriffe verantwortlich.

**Fakt:** Eine Firewall hilft nicht gegen diese Art der Bedrohung.

**Quelle: 2004 Computer Security Institute and FBI Survey**

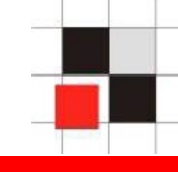

- ORACLE Datenbanken bieten eine Vielzahl von Zusatzinstallationen und Komponenten
- **Security und Datenbanken sind meistens 2** verschiedene Welten
	- Security-Gruppe hat meist wenig Datenbank-Know-How
	- Datenbankgruppe hat meist wenig Security-Know-How
- Security im Datenbankumfeld hat eine andere Bedeutung (Rollen, Privilegien)

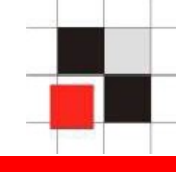

- ORACLE-Datenbank wird immer komplexer
- **Anzahl Packages und Java-Klassen**

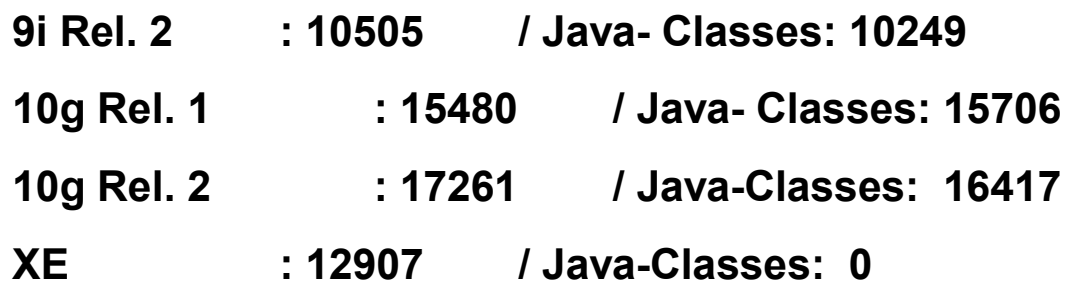

- **Schwache Passworte**
- **SQL-Injection**
- **Security Patches nicht eingespielt**
- Nicht benötigte Komponenten installiert

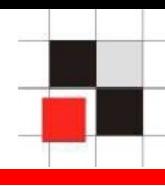

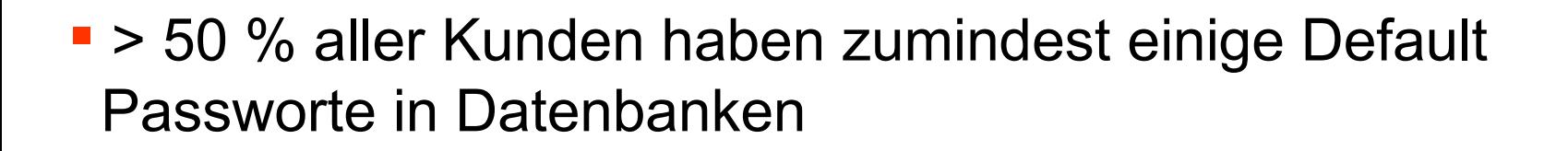

- > 80 % aller Kunden verwenden schwache Passworte (z.B. appuser/appuser)
- > 95 % aller Kunden verwenden auf allen Datenbanken identische Systempassworte oder Kennwortmuster (Kennt man ein System-Passwort, hat man überall Zugriff)

**Quelle: Erfahrungswerte verschiedener Oracle Security Firmen**

- Regelmäßige Kontrolle aller Datenbankpassworte
- Oracle Passwort Policies verwenden
- Oracle Skripte anpassen, die Default-Passworte zurücksetzen
- Oracle Profile nutzen
- **s** sqlplus scott/tiger
- **Sqlplus outln/outln**
- **s** sqlplus dbsnmp / dbsnmp
- **sqlplus system/....**
- **Listen mit Default Passworten sind im Internet\* verfügbar**
- Tools: checkpwd www.red-database-security.com

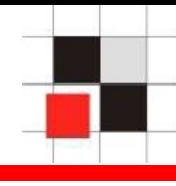

# **Typische Erweiterungen:**

• or  $1=1$ 

...

- union ...
- '''||'grant dba to '||user||'''

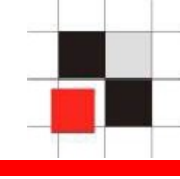

## Barcode mit SQL-Statement

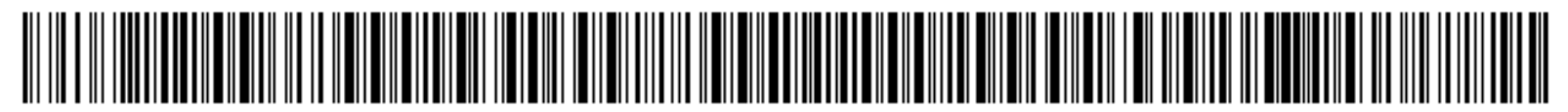

and 1=utl\_http.request('http://www.orasploit.com/ping')

## SQL-Injection über Barcode-Scanner

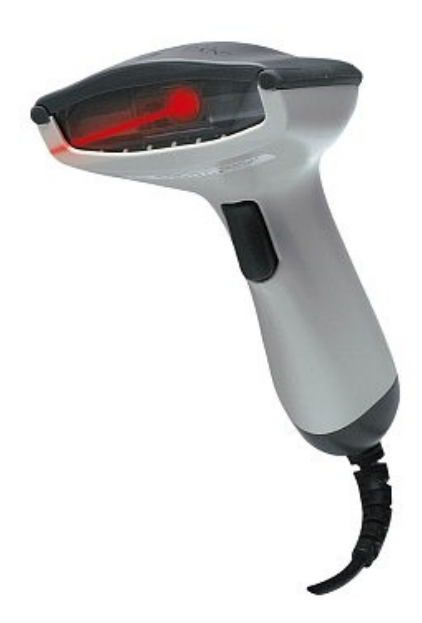

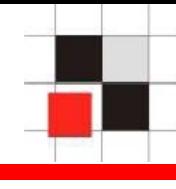

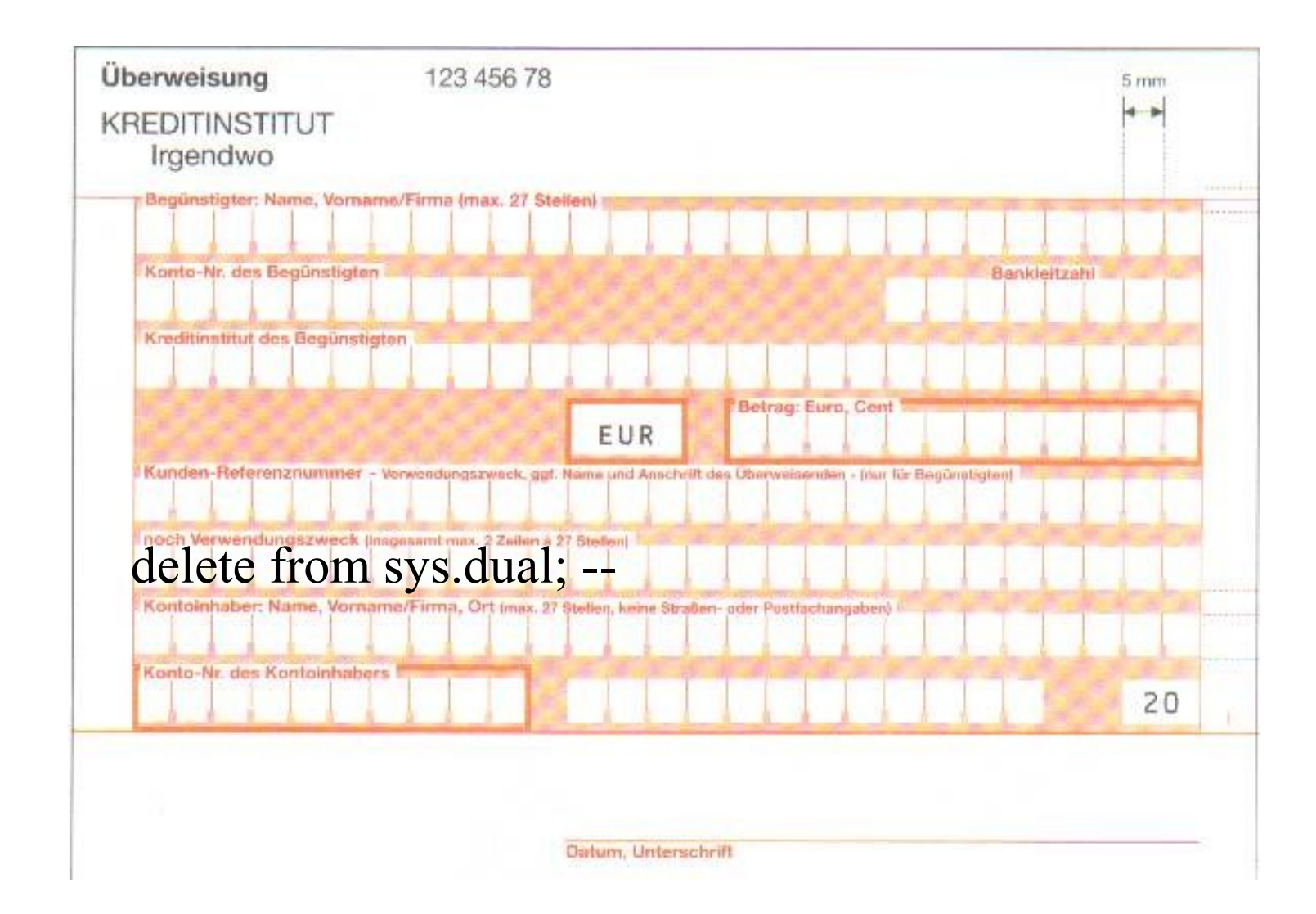

- **Schwierig zu installieren**
- oft nur auf die gemeldete Lücke angepasst
- **Reihenfolge des Patches spielt zum Teil eine Rolle**
- **Example 7** Zeitaufwändig und hoher Testaufwand
- Möglichst wenige Komponenten installieren
- Wenn möglich Workarounds implementieren
- Regelmäßig auf neue Patchlevel updaten
- **Feste Wartungstermine und Strategie festlegen**

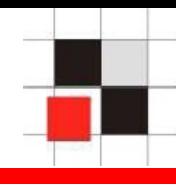

 Oracle liefert eine Vielzahl von Optionen und Komponenten mit aus (CTXSYS, OLAP, OLS, XMLDB…)

 Jede Komponente bedeutet ein zusätzliches Sicherheits- und Patch-Risiko

Nutzung von neuen Features in der Anwendungsentwicklung

- **Minimale Features je Datenbank Installation**
- Nicht benötigte Komponenten löschen oder zumindest sperren
- **Nicht benötigte Privilegien entfernen**

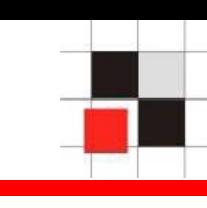

#### DBA werden über gesperrte Komponente "Oracle Text"

sqlplus scott/tiger@orcl (oder jeder andere unprivilegierte Benutzer)

SQL> exec ctxsys.driload.validate\_stmt('grant dba to scott');

BEGIN ctxsys.driload.validate stmt('grant dba to scott'); END; \*

ERROR at line 1: ORA-06510: PL/SQL: unhandled user-defined exception ORA-06512: at "CTXSYS.DRILOAD", line 42 ORA-01003: no statement parsed ORA-06512: at line 1

- Passwortrichtlinie aufstellen und umsetzen
- Konzept und Skripte für sichere Datenbankkonfiguration
- **klare Abgrenzung von DBA, Entwickler und Superuser**
- **Auditing für Daten und SQL-Befehle**
- Regelmäßige und automatisierte Analyse:
	- Datenbankobjekte auf Veränderung prüfen
	- Quellcode der Anwendung prüfen
	- bekannte Sicherheitslücken prüfen
- Maßnahmen "Was ist machbar, was ist leistbar?"
	- Passwortrichtlinien
	- Berechtigungen auch bei Standardsystemen prüfen
	- Monitoring, Auditing, Logfileauswertung
	- Security-Schulung der Mitarbeiter
- Klassifizierung der Daten und Datenbanken in:
	- baseline
	- compliance
	- high-secure
- Wer kann wie SQL-Befehle ausführen!
	- sqlplus
	- isqlplus
	- Data Warehouse Tools (Reports, OLAP,...)
	- Importdateien
	- Ini-Dateien diverser Programme
	- SQL-Injection
	- HTTP-PL/SQL
- Oracle Rootkits/Würmer
- **Oracle Auditing in SGA**

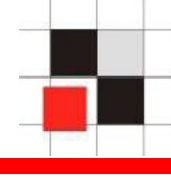

### **Datenbank = Betriebssystem**

Betriebssysteme und Datenbanken sind in der Architektur ähnlich.

- **Beide besitzen** 
	- **Benutzer**
	- **Prozesse**
	- Jobs
	- Ausführbare Objekte
	- Symbolische Links
	- …

# **→ Eine Datenbank ist eine Art von Betriebssystem.**

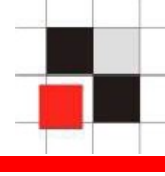

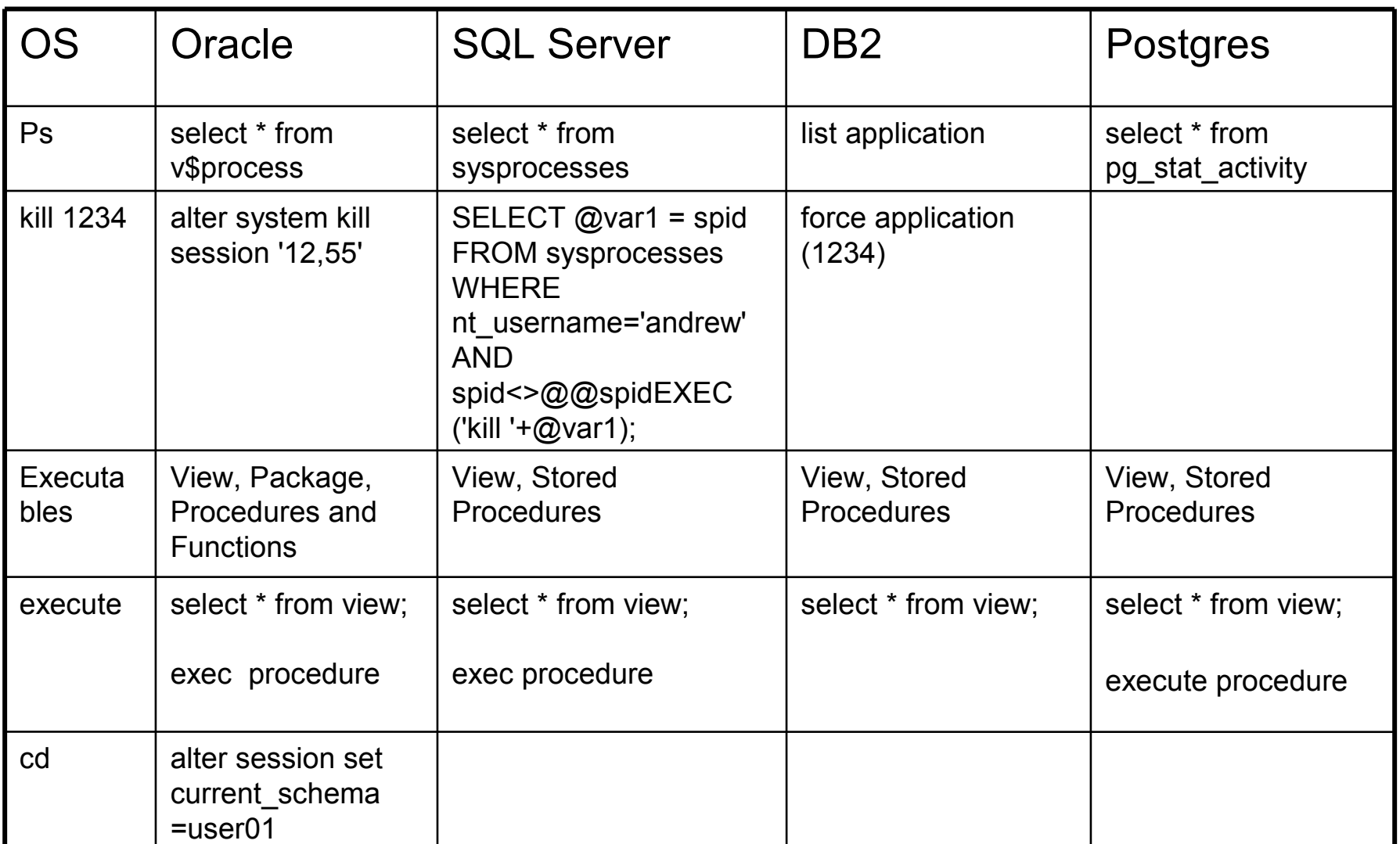

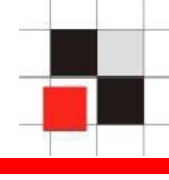

Da eine Datenbank eine Art von Betriebssystem ist, kann man jeder Art von Malware vom Betriebssystem auf die Datenbank migrieren.

Folgende Konzepte sind unter anderem möglich:

- **Oracle Rootkits**
- Oracle Würmer

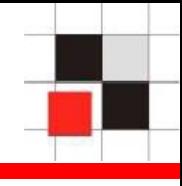

- Änderungen an Datenbank-Objekten
	- Unsichtbare Oracle Benutzer
	- Unsichtbare Datenbank Jobs
	- Unsichtbare Datenbank Prozesse
- Für den DBA bzw. Datenbank-Tools mit den üblichen Methoden nicht zu finden
- Ohne Software-Tools schwierig zu finden

Benutzerverwaltung in Oracle

- Benutzer und Rollen werden zusammen in der Tabelle SYS.USER\$ gespeichert
- Benutzer besitzen das Flag TYPE# = 1  $\mathcal{L}^{\text{max}}$
- Rollen besitzen das Flag TYPE# =  $0$
- Die Views dba users und all users vereinfachen den Zugriff
- Synonyme für dba\_users und all\_users

Beispiel: Erzeugung eins Datenbankbenutzers namens **Hacker** 

# **SQL> create user hacker identified**

 **by hacker;**

#### **SQL> grant dba to hacker;**

Beispiel: Anzeigen aller Datenbankbenutzer

#### **SQL> select username from dba\_users;**

**USERNAME ------------------------------ SYS SYSTEM DBSNMP SYSMAN MGMT\_VIEW OUTLN MDSYS ORDSYS EXFSYS HACKER […]**

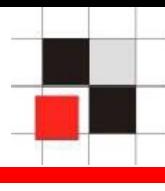

Enterprise Manager (Java) Enterprise Manager (Web) Quest TOAD

**Benutzername ANONYMOUS CTXSYS** DATA SCHEMA **DBSNMP DIP DMSYS EXFSYS FLOWS FILES FLOWS 010500 HACKER HTMLDBALEX** HTMLDB\_PUBLIC\_USER **MASTER MDDATA MDSYS** MGMT\_VIEW **MOBILEADMIN OLAPSYS** ORDPLUGINS ORDSYS OUTLN **PUBLIC** 

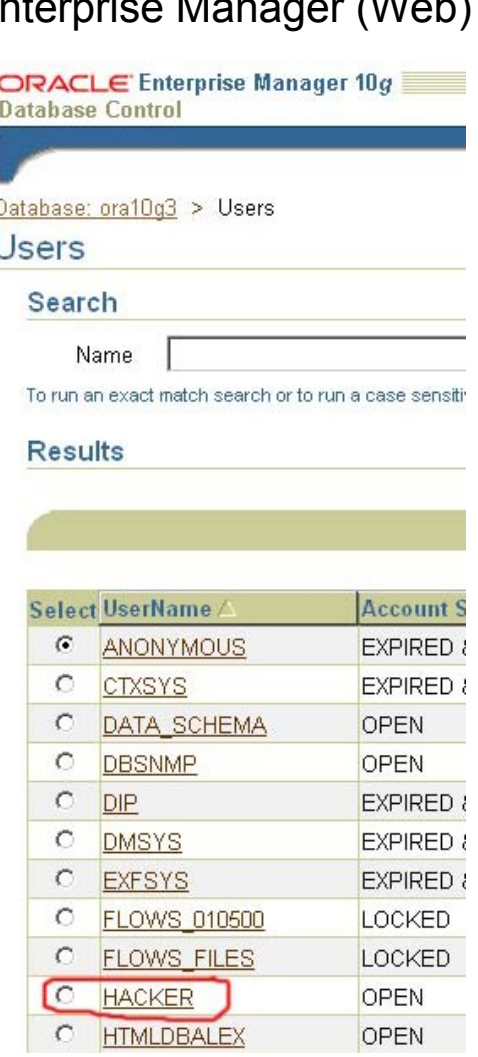

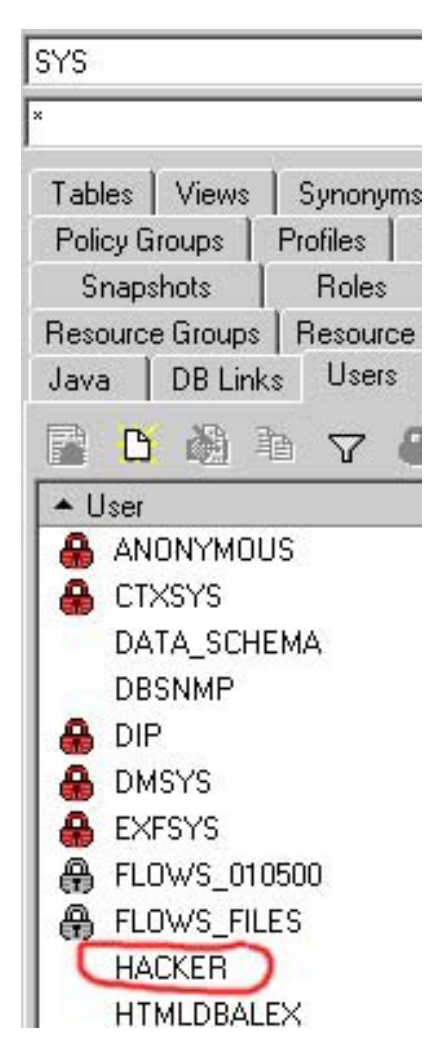

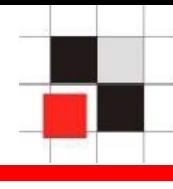

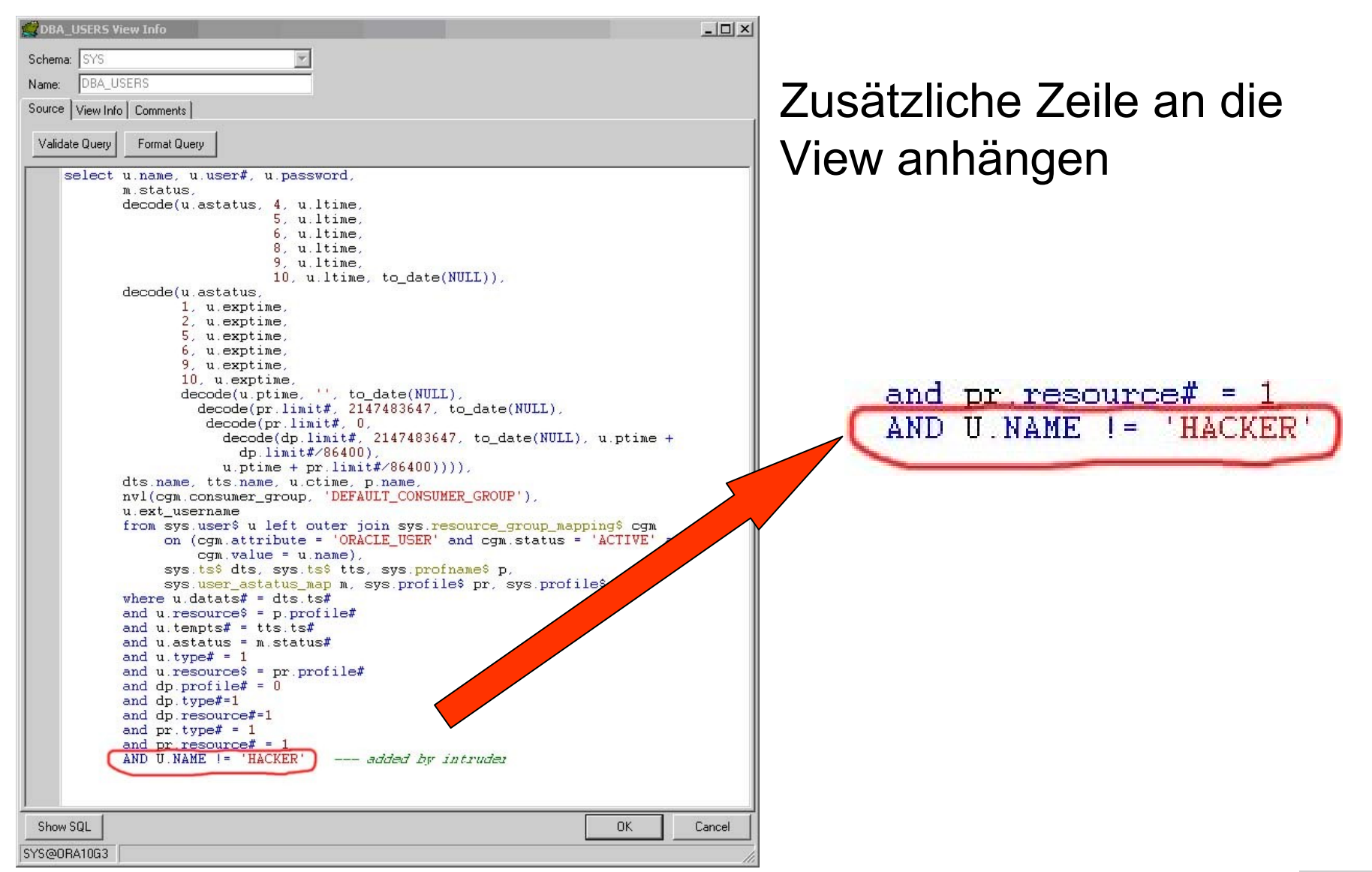

#### **Red-Database-Security GmbH** Matthias Glock, 15. April 2008 V1.01 V1.01 V1.01 V1.01 31

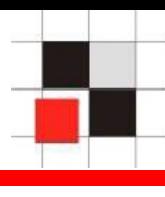

#### Enterprise Manager (Java) Enterprise Manager (Web) Quest TOAD

**Benutzername** 

ANONYMOUS CTXSYS DATA\_SCHEMA **DBSNMP** DIP **DMSYS EXFSYS** FLOWS FILES FLOWS\_010500 **HTMLDBALEX** HTMLDB\_PUBLIC\_USER **MASTER MDDATA MDSYS** 

Database: ora10g3 > Users

**Users** 

#### Search

Name

To run an exact match search or to run a case sensi-

#### **Results**

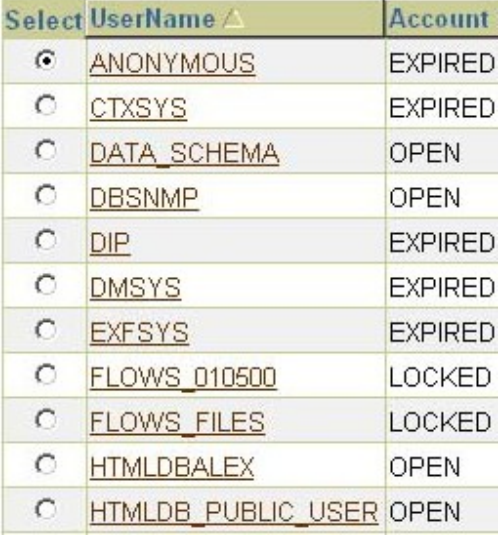

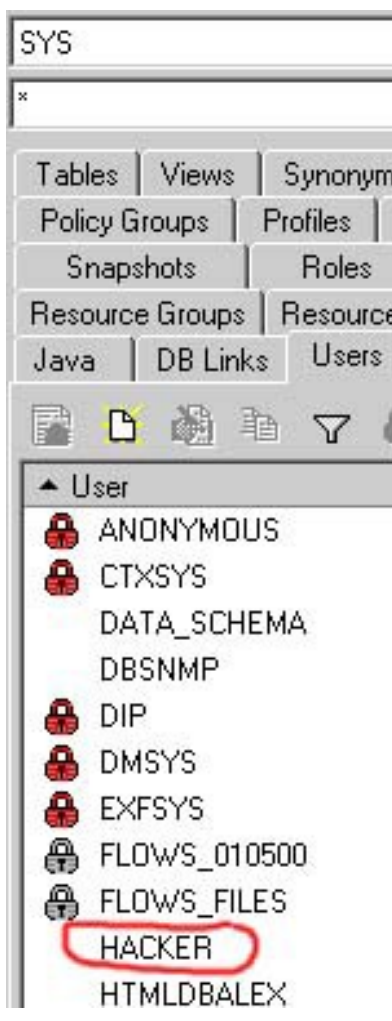

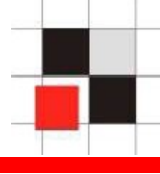

TOAD benutzt die View ALL\_USERS anstatt der DBA\_USERS. Deshalb ist der Benutzer HACKER immer noch sichtbar.

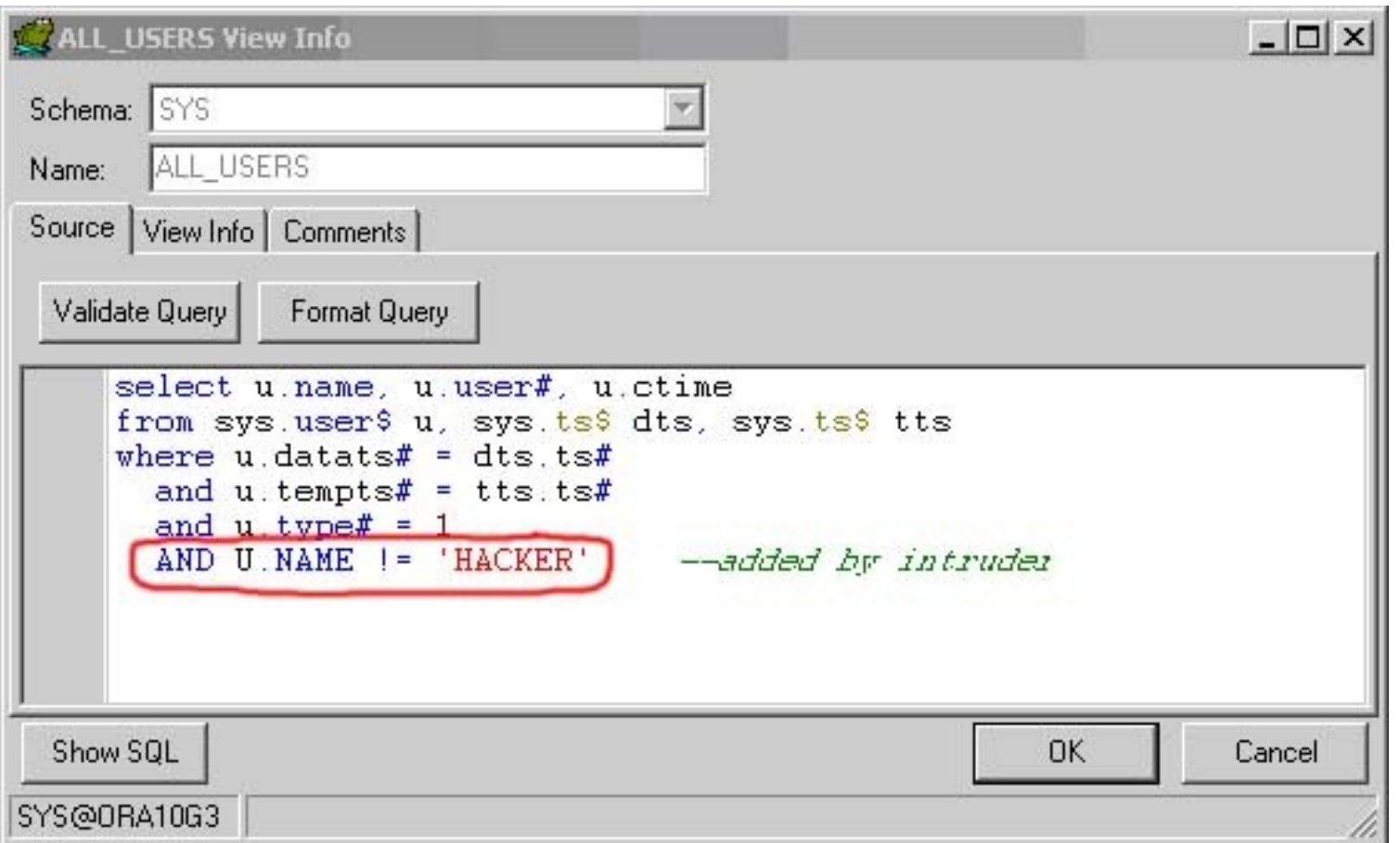

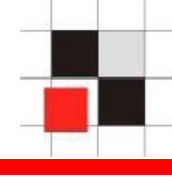

#### Nun ist der Benutzer auch in TOAD verschwunden…

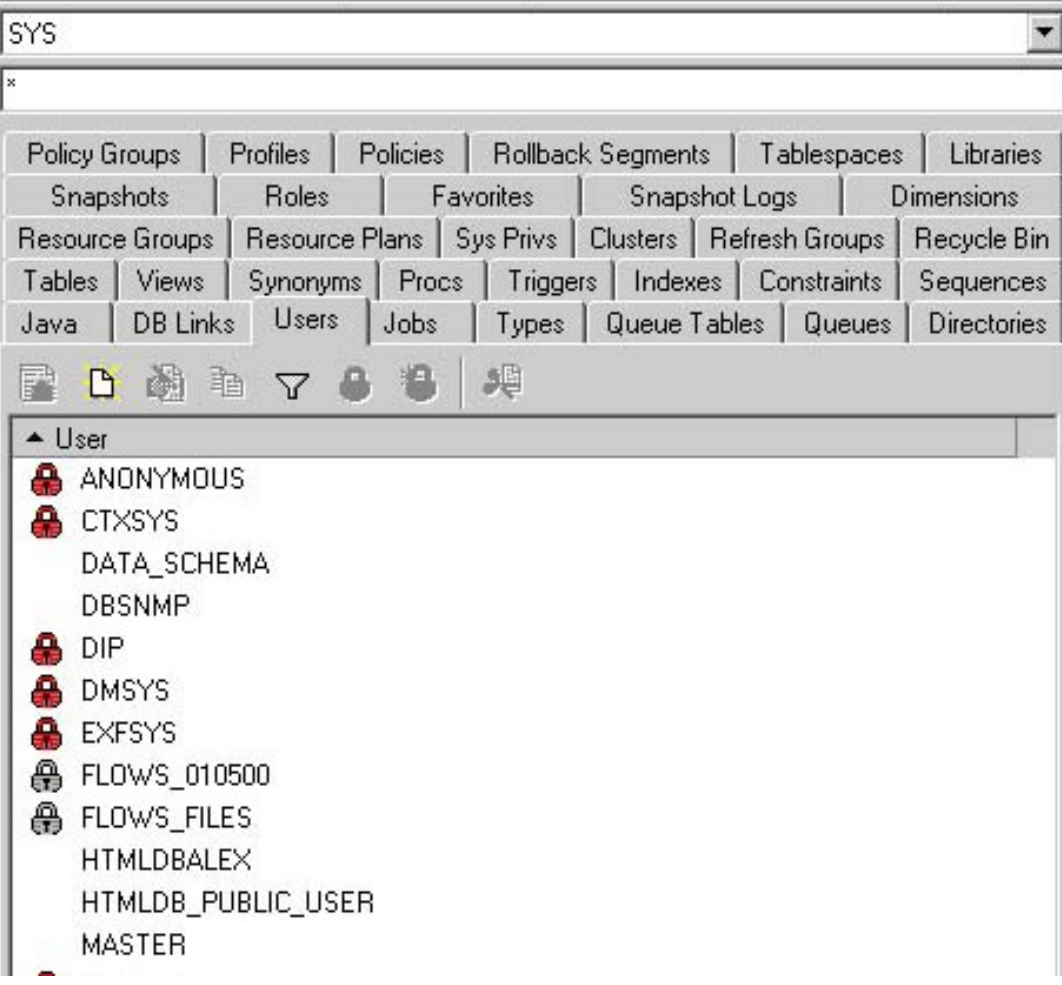

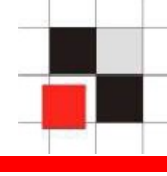

**- Alle Oracle Datenbanken sollten regelmäßig auf** Veränderungen der Struktur hin überprüft werden!

#### – **Erste Generation**

sichtbare Änderungen im Data Dictionary

kommerzielles Rootkit für ORACLE und SQL-Server seit 2005

#### – **Zweite Generation**

keine Änderungen im Data Dictionary sichtbar Pinned Packages, VPD, geänderte Binary-Files

#### – **Dritte Generation**

Änderungen der Strukturen im Hauptspeicher Offizielles API seit ORACLE 10g R2

Real-Time Datenbank Überwachung

Produkt: Hedgehog Enterprise Sentrigo

- Security Monitoring in der SGA (Hauptspeicher)
- SQL-Befehle "sichtbar"
- Regeln und Benachrichtigungen einstellbar

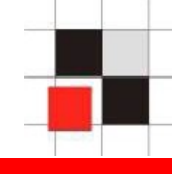

# **Fragen & Antworten**

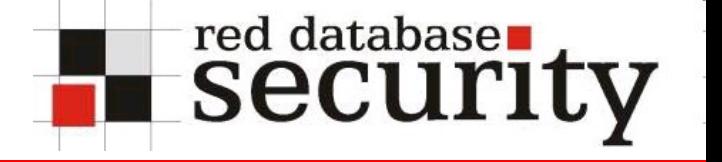

#### **Kontakt**

**Oracle Sicherheitsüberprüfungen, Beratung, Training & Oracle Security Software**

**Red-Database-Security GmbH Bliesstrasse 16 D-66538 Neunkirchen**

**Telefon: +49 (0)6821 – 95 17 637 Fax: +49 (0)6821 – 91 27 354 E-Mail: info@red-database-security.com**